# INFO216: **Knowledge Graphs**

## Andreas L. Opdahl <Andreas.Opdahl@uib.no>

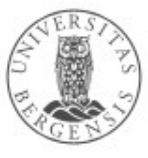

(c) Andreas L Opdahl, 2021

www.uib.no

### Session 4: Tools and services

- Themes:
	- tools and services for KGs
		- ...or components and techniques for web-of-data applications
	- triple stores & Blazegraph
	- endpoints & Wikidata Query Service (WDQS)
	- web APIs & JSON-LD
	- serialisation formats

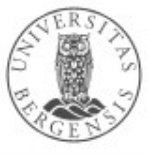

# **Readings**

- Sources:
	- Blumauer & Nagy (2020):
		- Knowledge Graph Cookbook Recipes that Work
			- Part 4 (System Architecture and Technologies)
	- Allemang & Hendler (2011): Semantic Web for the Working Ontologist,
		- chapter 4 on application architecture
	- materials at wiki.uib.no/info216

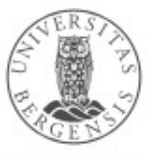

## Expectations to the project talks

- Week 7, February 15th-19th
- You must have
	- formed a group
	- decided on one or more candidate theme
- You will
	- talk to Markus and Sindre during your regular lab
	- then you will talk with with Andreas
- Which type of data sets do you plan to use?
- Do you know of vocabularies you can use?
- What will you use them for?

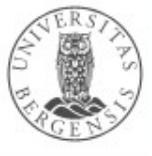

### Places to start

- Open and semantic:
	- open semantic data sets: *http://lod-cloud.net*
	- vocabularies: *https://lov.linkeddata.es/dataset/lov/*
- Open data in general:
	- internationally: *http://datahub.io* or *http://ckan.org*
	- Norge: *http://data.norge.no*
	- EU: *https://open-data.europa.eu*
	- UK: *http://data.gov.uk*
	- USA: *http://data.gov*

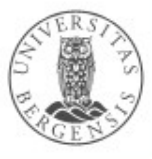

# **Application architecture for the Web of Data**

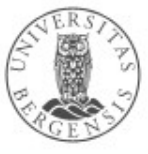

(c) Andreas L Opdahl, 2021

www.uib.no

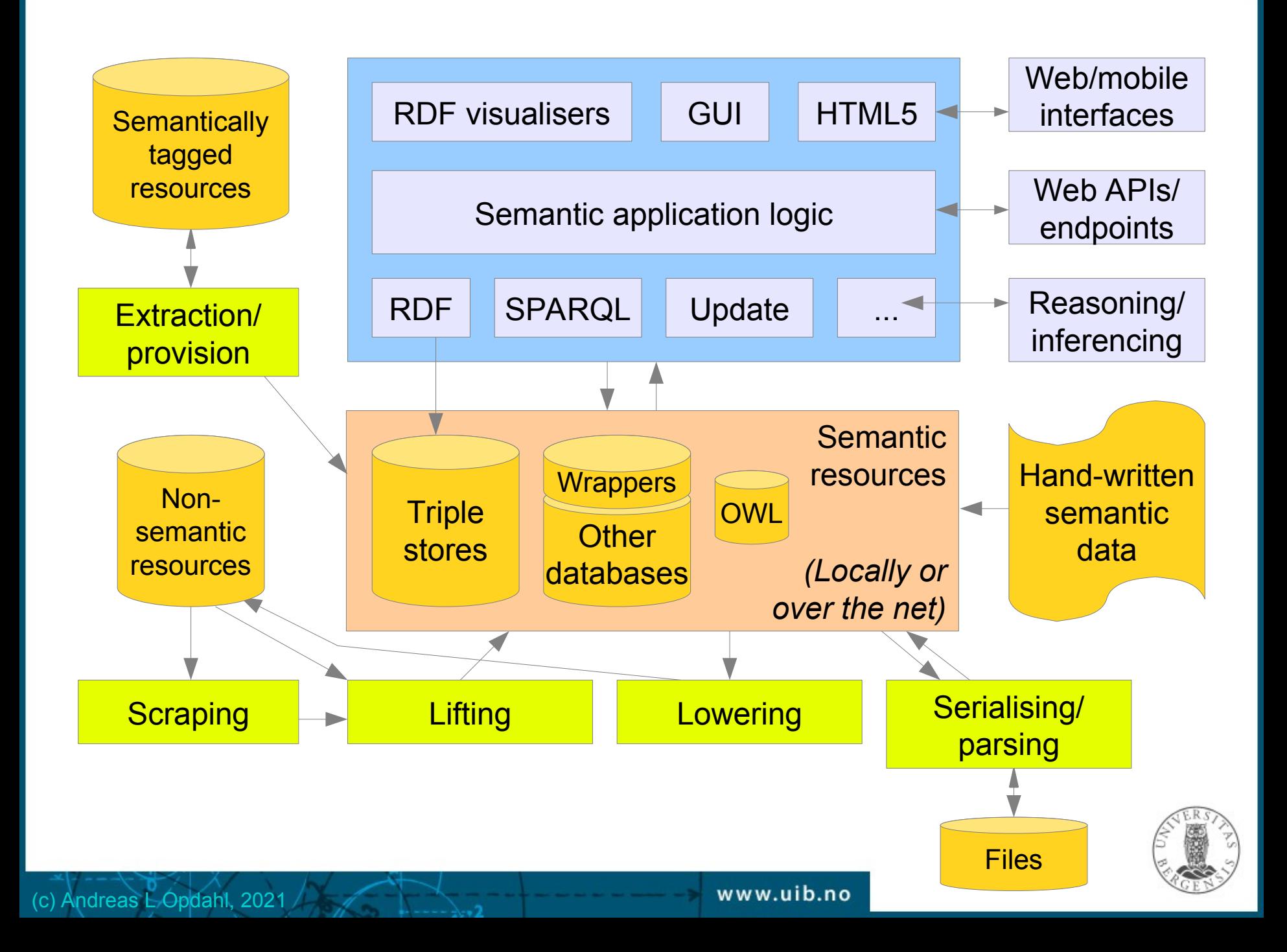

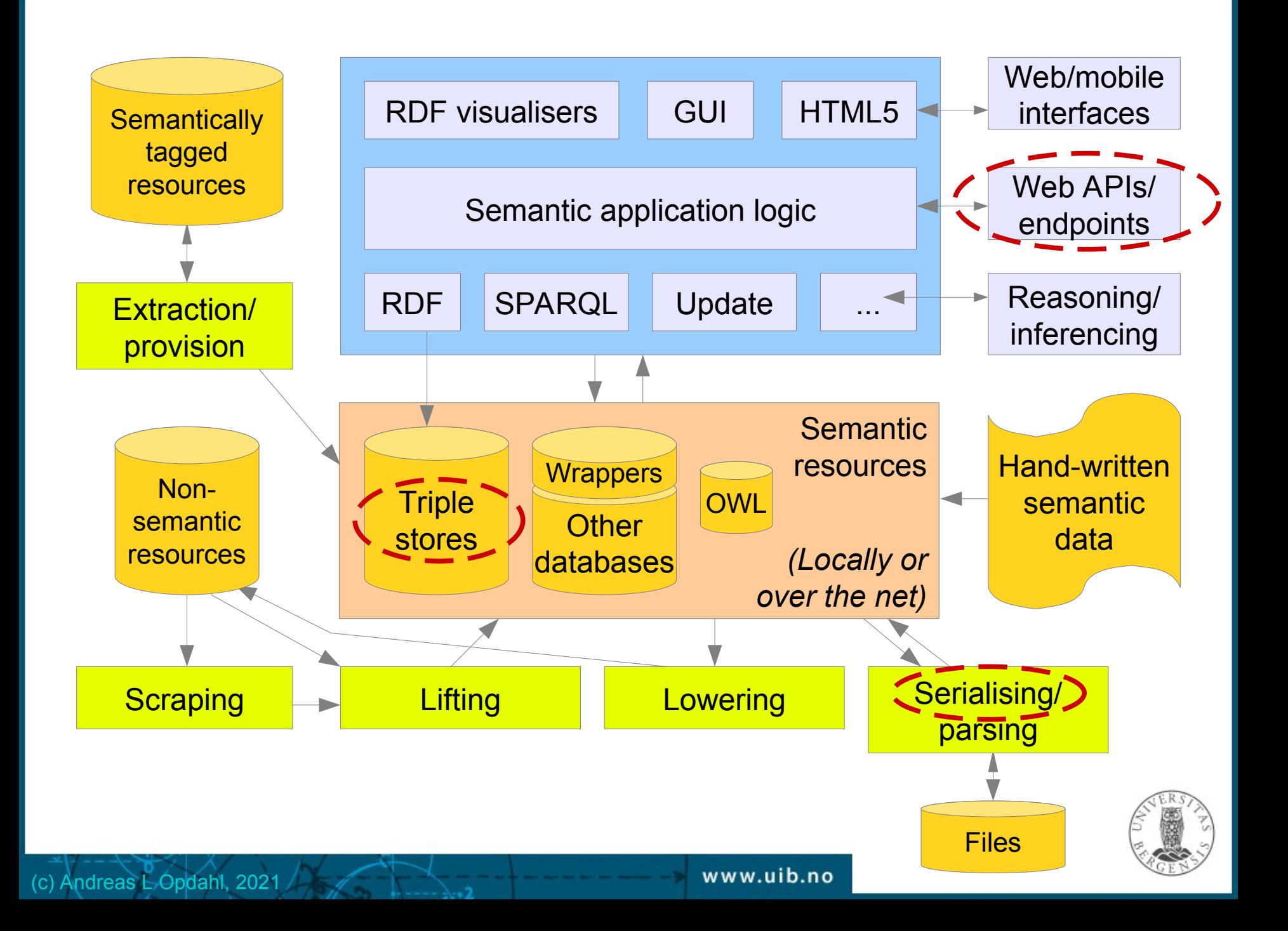

# **Triple stores and Blazegraph**

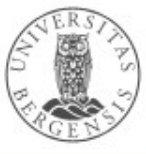

(c) Andreas L Opdahl, 2021

www.uib.no

# Triple stores

- Basic software for persistent triple stores, or
	- database management systems (DBMSs) for RDF graphs
	- general DBMS properties and behaviours
	- a specialised type of *graph database*
- Examples:
	- *Apache Jena TDB* (simple, file based, RDF-centric)
	- *Eclipse RDF4J (Sesame)* (much used, RDF-centric)
	- *Ontotext GraphDB (OWLIM)* (RDF4J compatible)
	- *Stardog* (RDF4J compatible)
	- *OpenLink Virtuoso* (much used, supports multiple data models, large datasets)
	- *Blazegraph* (formerly called Bigdata, also RDF4J based)...

https://www.w3.org/wiki/LargeTripleStores

(c) Andreas L Opdahl, 2021

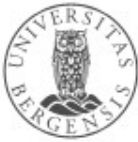

# Why different triple stores?

- A few central properties:
	- license, price
	- local server or cloud-hosted
	- scaling, performance, security
	- capacity (trillions of triples (norsk: "billion", 1012))
	- SPARQL version, other APIs / endpoints?
	- functionality: reification, quads, inference, reasoning...
	- data model (RDF only, general graph, multi-DB)
	- technical:
		- in memory / on file / over DB
		- single- / multi-thread and -server

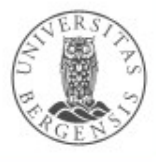

# **Blazegraph**

- Native triple store
	- SPARQL queries and updates, incl. federation
		- also general graph support
	- simple web-based interface
	- multi-tenancy: namespaces
- Three modes for namespaces
	- plain triples (RDF), optional inference
	- quads (no inference)
	- reification done right (RDR), optional inference
- Many, many options

(c) Andreas L Opdahl, 2021

- full-text search, geo-spatial data
- *Built to scale for data and processing*

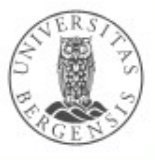

# **Blazegraph**

- Built around Bigdata, can be run
	- embedded in a program
	- single-machine stand-alone server (< 50B triples)
	- replicated servers (scale-up queries)
	- federated servers (> 8 machines, scale-out data)
- Dual licensing: GPLv2 and commercial
- Used by *Wikidata* and others
	- also the foundation of *Amazon Neptune*
- ...so development and maintenance is slower today
- Easy to run:
	- from command line: java -server -jar blazegraph.jar
	- then access in a web browser: http://localhost:9999/

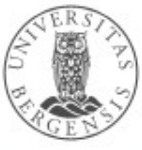

# **Endpoints**

 $\sqrt{2}$ 

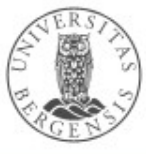

(c) Andreas L Opdahl, 2021

www.uib.no

## Linked Open Data

- 3-4 basic principles (Berners-Lee 2006):
- 1. URI-er (Uniform Resource Identifier) *identify resources*
	- http://dbpedia.org/resource/Bergen
- 2. URI-s *answer to HTTP requests* (*dereferencing*)
	- for example *SPARQL queries, Turtle files, ...*
	- *3.* Returns *information about the resource* on standard format, e.g.,
		- *RDF-XML, Turtle, N3, JSON-LD (JSON, XML, CSV, TSV, HTML)*
		- *4.* The information contains URI-s that *identify related resources*

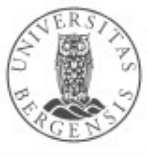

## The LOD cloud...

- *http://www.lod-cloud.net/*
	- statistics at www.lod-cloud/net/state
	- ca 1250 data sources (LOD-cloud, 2019)
	- based on data from DataHub (+ some crawling)
		- datahub.io or ckan.org
		- an open data portal
		- not necessarily semantic
	- ...also based on LOD crawling

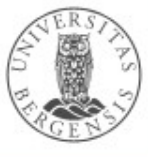

# **Endpoints**

- Providing access to semantic data fragments over the net using standard protocols
	- often reusing simple, working standards and protocols
		- general: URL, HTTP, XML, XSD, JSON, Unicode
		- specific: RDF, JSON-LD, OWL, SPARQL...
- Provide access to
	- "native" RDF resources
		- triple stores, serialised RDF files
	- "wrapped" resources, e.g., relational or graph databases
	- *linked data fragments*

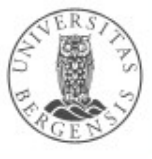

# Linked data fragments

- Connected semantic data exchanged over the net using standard protocols
	- fragments of knowledge graphs
	- using standard URIs so they are easy to re-combine
- Provided through:
	- SPARQL endpoints (http://info216.i2s.uib.no)
	- dataset dumps (serialised RDF files)
	- dereferencing URIs (https://www.wikidata.org/wiki/Q13)
	- triple pattern fragments (https://linkeddatafragments.org/)
	- specialised web APIs (XML- or JSON-based)

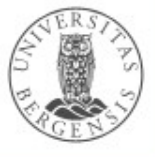

## Concise bounded descriptions

- We do not want to exchange graph fragments with blank (anonymous nodes) as "leaf nodes"
- Create a *Concise Bounded Description (CBD)* for a resource R:
	- 1) include all triples with R as subject
	- 2) for all objects O in those triples that are blank/anonymous:
		- a) include all new triples with O as subject (unless they are already included)

b) apply 2) recursively to the new triples

 $\cdot$  The resulting graph fragment has the resource R in the center and only nodes with URIs or literals as leaf nodes

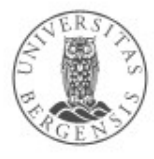

### Endpoint tools and techniques

- Triples stores with SPARQL endpoints
	- may provide web interfaces for interactive use, e.g.,
		- the web-interface to *Blazegraph*
		- *SNORQL* (http://dbpedia.org/snorql/)
		- *Wikidata Query Service*
			- lots of features
			- built on top of Blazegraph
- Wrappers around other DBMS types
	- e.g., RDB2RDF

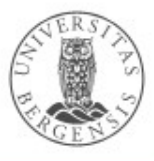

# **Wikidata and its Query Service (WDQS)**

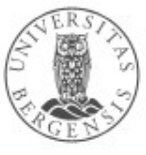

www.uib.no

(c) Andreas L Opdahl, 2021

## **Wikidata**

- *A free and open knowledge base that can be read and edited by both humans and machines*
	- a Wikimedia project, crowdsourced, multi-lingual
	- *a Wikipedia for structured, secondary data*
	- verifiability, link to sources, perspectives
	- central storage of the structured data for other Wikimedia projects (Wikipedia and friends)
	- supports many other sites and services
	- free license (CC0), standard formats, interlinked
- Wikidata entities:

(c) Andreas L Opdahl, 2021

– > 90M items (things)

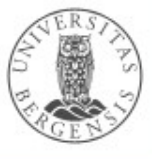

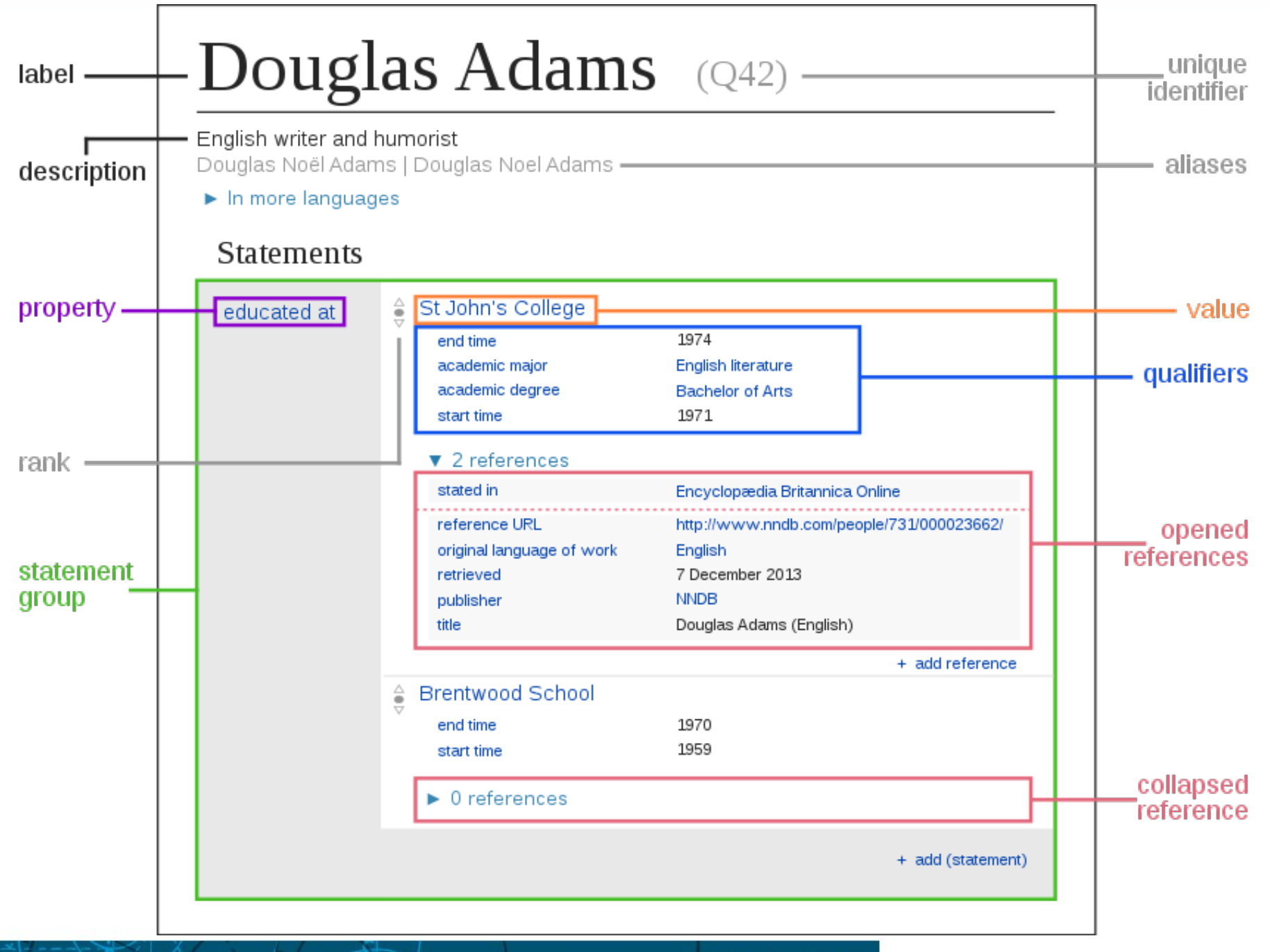

Wikidata item structure / central concepts

## Wikidata item structure

- Items:
	- item identifier (Q*nn*)
	- fingerprint:
		- multilingual label, description, aliases
	- statements, each:
		- claim: a property-value pair
		- qualifiers: additional property-value pairs *about the claim*
	- references (one or more property-value pairs)
	- rank
- Site links

(c) Andreas L Opdahl, 2021

• *Similar structure for properties!*

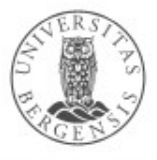

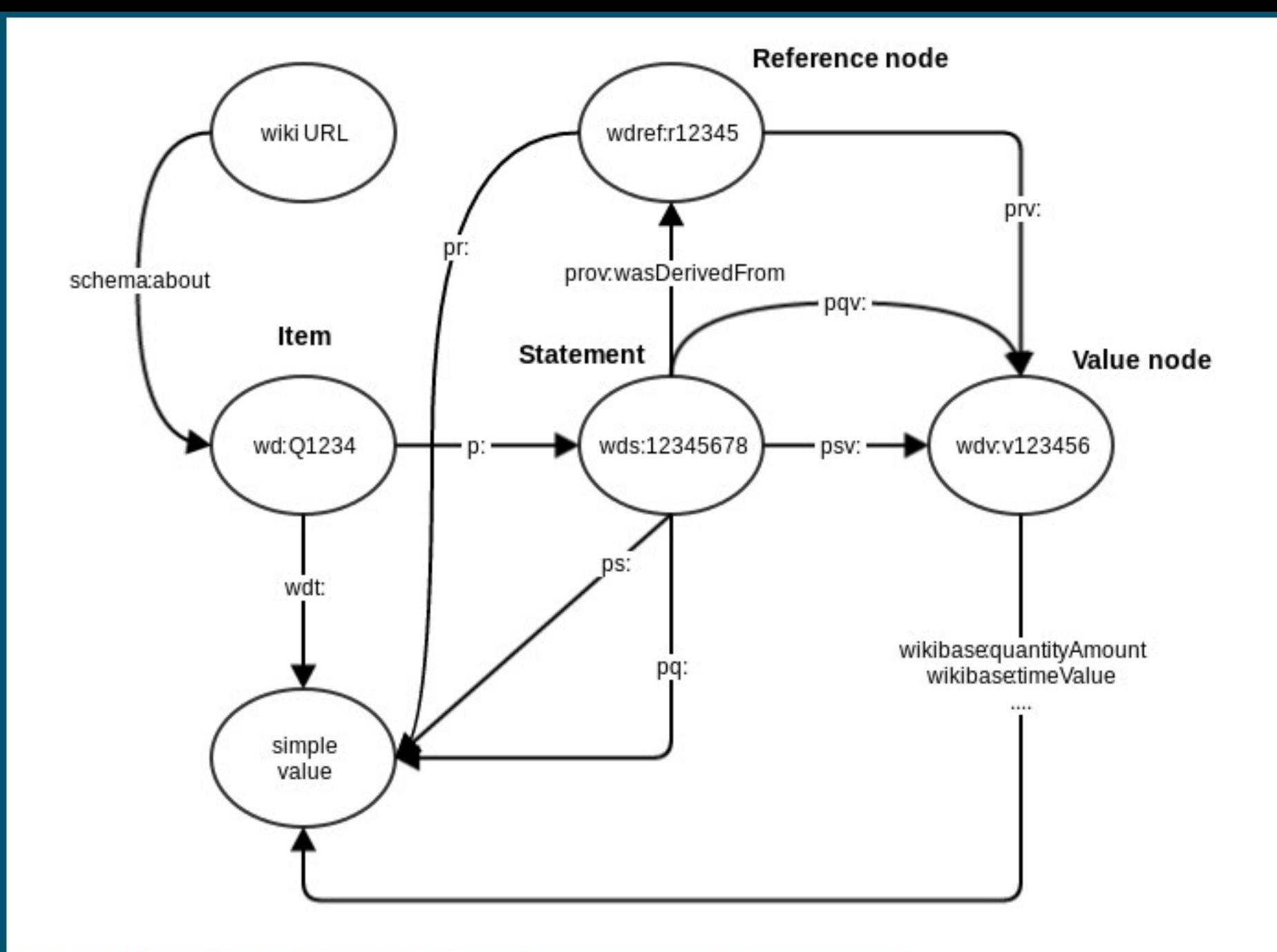

 $\cdot$ 

(Wikidata RDF mapping

PREFIX wikibase: <http://wikiba.se/ontology#> PREFIX wd: <http://www.wikidata.org/entity/> PREFIX wdt: <http://www.wikidata.org/prop/direct/>

#defaultView:BubbleChart

SELECT ?cLabel ?p WHERE { ?c wdt:P31 wd:Q6256 . ?c wdt:P30 wd:Q46 . ?c wdt:P1082 ?p . SERVICE wikibase:label { bd:serviceParam wikibase:language "en" . }

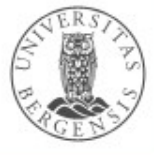

(c) Andreas L Opdahl, 2021

}

### Wikidata access

- Available through
	- the WikiMedia API
	- HTTP: http://www.wikidata.org/entity/Q42
	- RDF: http://www.wikidata.org/entity/Q42.ttl
	- SPARQL endpoint: http://query.wikidata.org
		- Wikidata Query Service (WDQS)
	- for download (JSON, RDF, XML)
	- Linked Data Fragments (https://query.wikidata.org/bigdata/ldf)

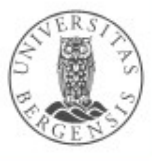

# Wikidata Query Service (WDQS)

- SPARQL wrapper for Wikidata (http://query.wikidata.org)
	- $-$  based on Blazegraph, OpenRDF  $\rightarrow$  RDF4J
	- built-in prefixes
	- generate query URIs
	- various entity/ontology explorers, e.g.,
		- SQID (https://tools.wmflabs.org/sqid/#/)
	- GraphBuilder
	- built-in visualisations
	- built-in SERVICEs (wikibase:label)

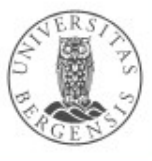

# WDQS visualisations

- Use a comment: #defaultView:viewName
- Supported viewNames:
	- Table default view, displays the results as a table
	- Map displays coordinate points if present
	- ImageGrid displays result images as a grid
	- BubbleChart displays numbers as bubble chart
	- TreeMap displays hierarchical tree map for numbers
	- Timeline displays timeline for results having dates
	- Dimensions displays rows as lines between points
	- Graph displays result as a connected graph
- (More limited) server-side alternative to Sgvizler

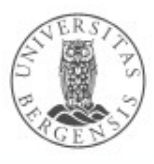

# **Web APIs (RESTful web services)**

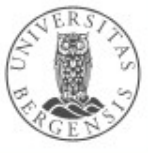

(c) Andreas L Opdahl, 2021

www.uib.no

## Web APIs

- *What if programs could call other programs over the web (almost) as easy as they can call methods (or subroutines, procedures, functions)?*
	- *web APIs let us do this!*
- A Web API offers several operations or functions that
	- take inputs in a well-defined format
	- perform a well-defined operation on the inputs
	- return outputs in a well-defined format
	- SPARQL endpoints are (very specialised) examples
- Examples of functions:
	- registering student12345 to course info216 at uib
	- listing all students in the course
	- unregistering the student from the course

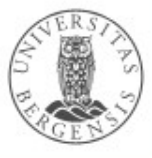

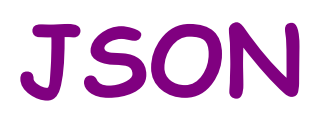

 $\sqrt{2}$ 

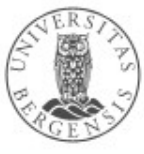

(c) Andreas L Opdahl, 2021

www.uib.no

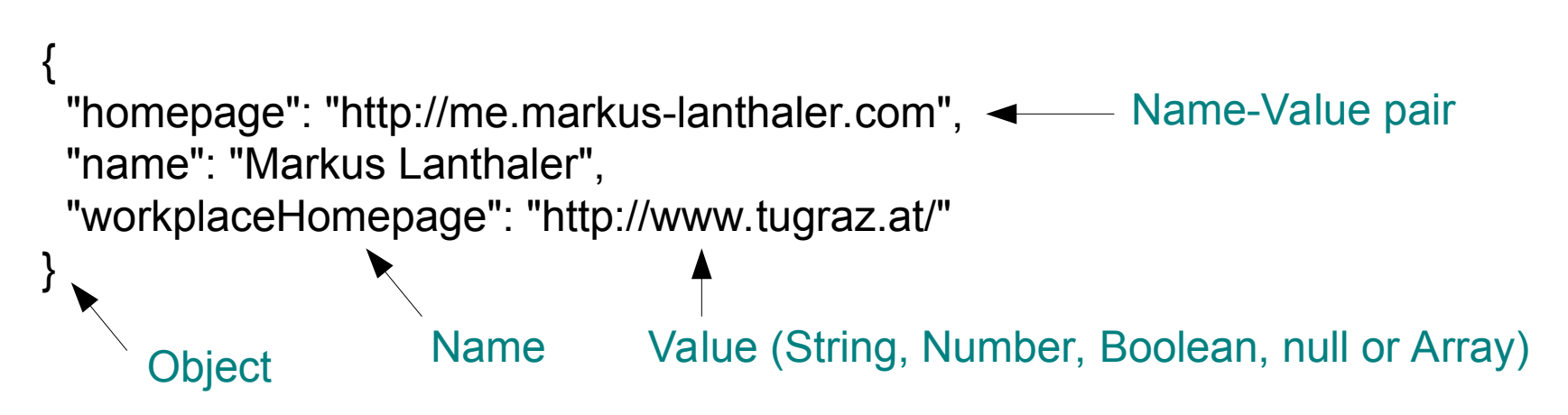

#### JavaScript Object Notation (JSON) www.json.org

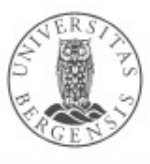

(c) Andreas L Opdahl, 2021

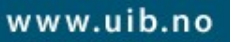

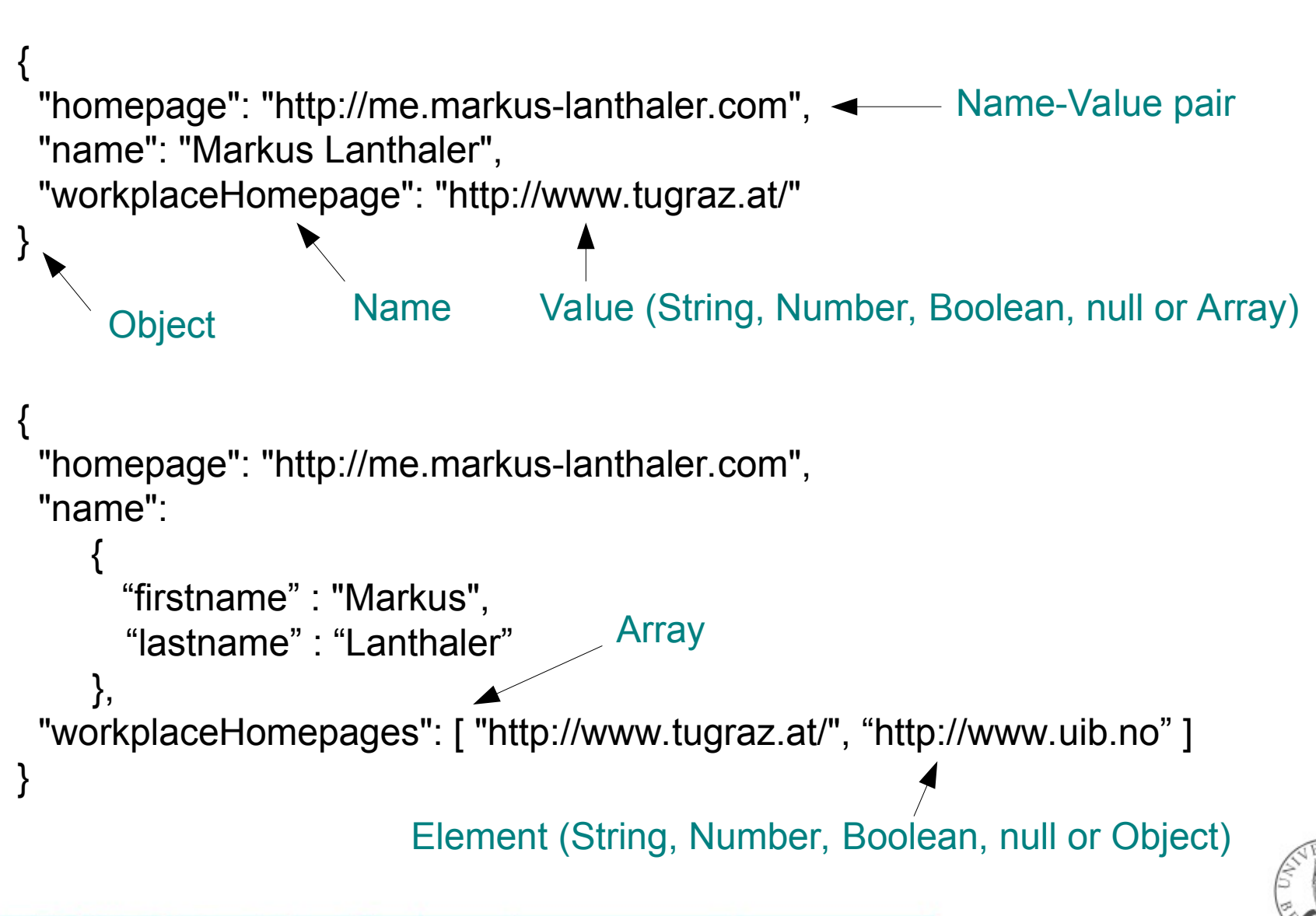

(c) Andreas L Opdahl, 2021

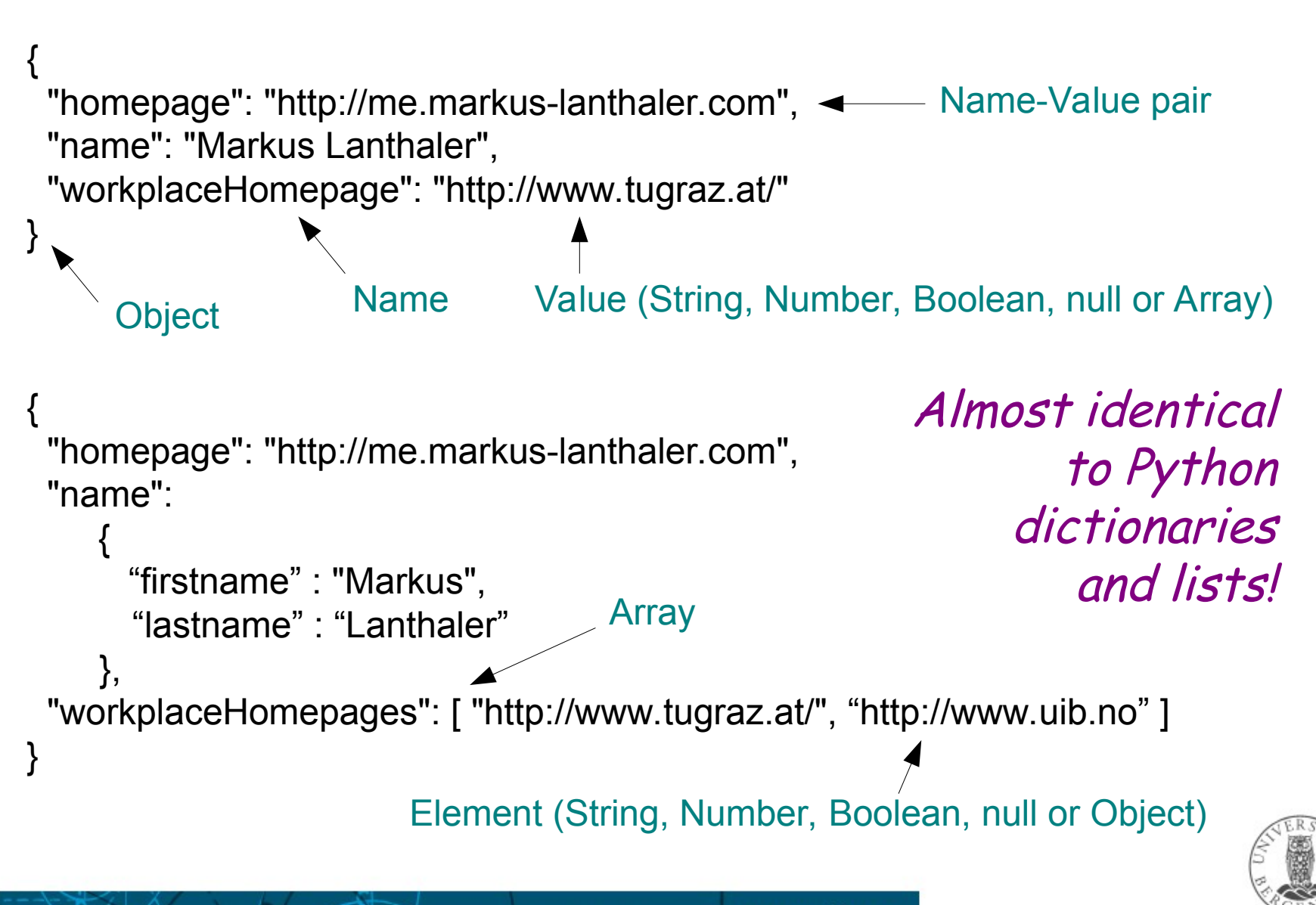

# **JSON-LD**

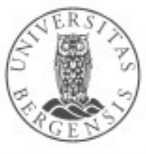

(c) Andreas L Opdahl, 2021

www.uib.no

{ "homepage": "http://me.markus-lanthaler.com", "name": "Markus Lanthaler", "workplaceHomepage": "http://www.tugraz.at/" } http://xmlns.com/foaf/0.1/name http://xmlns.com/foaf/0.1/workplaceHomepage This is the person's id!

http://xmlns.com/foaf/0.1/Person

How to represent semantic data in JSON?

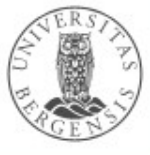

# JSON-LD

{ "homepage": "http://me.markus-lanthaler.com", "name": "Markus Lanthaler", "workplaceHomepage": "http://www.tugraz.at/" } http://xmlns.com/foaf/0.1/name

http://xmlns.com/foaf/0.1/Person http://xmlns.com/foaf/0.1/workplaceHomepage

```
{
  "@id": "http://me.markus-lanthaler.com",
  "@type" : "http://xmlns.com/foaf/0.1/Person",
  "http://xmlns.com/foaf/0.1/name": "Markus Lanthaler",
  "http://xmlns.com/foaf/0.1/workplaceHomepage": 
     { "@id" : "http://www.tugraz.at/" }
}
```
JSON Linked Data (JSON-LD) json-ld.org

This is the person's id!

{ "@id": "http://me.markus-lanthaler.com", "@type" : "http://xmlns.com/foaf/0.1/Person", "http://xmlns.com/foaf/0.1/name": "Markus Lanthaler", "http://xmlns.com/foaf/0.1/workplaceHomepage": { "@id" : "http://www.tugraz.at/" } }

#### JSON Linked Data (JSON-LD) json-ld.org

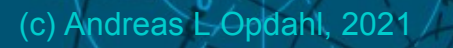

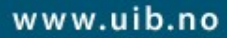

<[http://me.markus-lanthaler.com](http://me.markus-lanthaler.com/)>

{ "@id": "http://me.markus-lanthaler.com", "@type" : "http://xmlns.com/foaf/0.1/Person", "http://xmlns.com/foaf/0.1/name": "Markus Lanthaler", "http://xmlns.com/foaf/0.1/workplaceHomepage": { "@id" : "http://www.tugraz.at/" } }

> JSON Linked Data (JSON-LD) json-ld.org

<http://me.markus-lanthaler.com>

a http://xmlns.com/foaf/0.1/Person";

{ "@id": "http://me.markus-lanthaler.com", "@type" : "http://xmlns.com/foaf/0.1/Person", "http://xmlns.com/foaf/0.1/name": "Markus Lanthaler", "http://xmlns.com/foaf/0.1/workplaceHomepage": { "@id" : "http://www.tugraz.at/" }

> JSON Linked Data (JSON-LD) json-ld.org

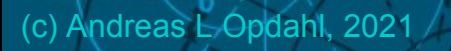

}

<http://me.markus-lanthaler.com> a http://xmlns.com/foaf/0.1/Person"; <http://xmlns.com/foaf/0.1/name> "Markus Lanthaler";

{ "@id": "http://me.markus-lanthaler.com", "@type" : "http://xmlns.com/foaf/0.1/Person", "http://xmlns.com/foaf/0.1/name": "Markus Lanthaler", "http://xmlns.com/foaf/0.1/workplaceHomepage": { "@id" : "http://www.tugraz.at/" }

#### JSON Linked Data (JSON-LD) json-ld.org

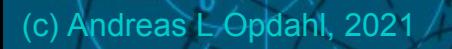

}

www.uib.no

<http://me.markus-lanthaler.com>

a http://xmlns.com/foaf/0.1/Person"; <http://xmlns.com/foaf/0.1/name> "Markus Lanthaler"; <http://xmlns.com/foaf/0.1/workplaceHomepage> <http://www.tugraz.at/"> .

```
{
  "@id": "http://me.markus-lanthaler.com",
  "@type" : "http://xmlns.com/foaf/0.1/Person",
  "http://xmlns.com/foaf/0.1/name": "Markus Lanthaler",
 "http://xmlns.com/foaf/0.1/workplaceHomepage": 
       { "@id" : "http://www.tugraz.at/" }
```
#### JSON Linked Data (JSON-LD) json-ld.org

}

### Some reserved keys in JSON-LD

- $\emptyset$  oid: signifies that the JSON object with the  $\emptyset$  id key is identified by a particular URI
- @type: signifies that the JSON object with the @type key has a particular RDF type (or several types)
- @value: signifies that a value is a literal
- @context: signifies a JSON object that contains the context (or semantic mapping) for the other objects in the same JSON array
- @base, @graph, @language, @vocab, ...

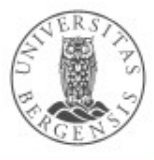

## JSON-LD context

```
{
  "@context": {
   "name": "http://xmlns.com/foaf/0.1/name",
   "homepage": {
    "@id": "http://xmlns.com/foaf/0.1/homepage",
    "@type": "@id"
 }
 },
  "@id": "http://me.markus-lanthaler.com/",
  "name": "Markus Lanthaler",
  "homepage": "http://www.markus-lanthaler.com/"
}
```
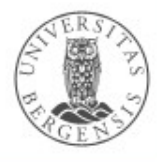

### Another JSON-LD context

```
{
  "@context": {
   "website": "http://xmlns.com/foaf/0.1/homepage"
 },
  "@id": "http://me.markus-lanthaler.com/",
  "http://xmlns.com/foaf/0.1/name": "Markus Lanthaler",
 "website": \{ "@id": "http://www.markus-lanthaler.com/" \}}
```
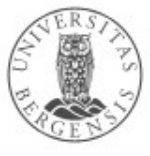

## JSON-LD forms

- The same graph can be expressed in different ways:
	- *expansion* removes context by pushing semantics out into the objects
		- also does regularisation
	- *compaction* simplifies the objects by pulling semantics back into the context
	- *flattening* creates a normalised form for easier parsing by computer
- Regularised and normalised forms are easier to program than "free" JSON-LD because they have a more consistent structure

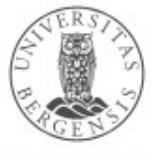

# Programming JSON-LD

- Must first pip install rdflib-jsonld
- Afterwards, JSON-LD becomes a serialisation format:

```
import rdflib
...
g = rdflib.Graph()g.parse(data=example_string, format='json-ld')
...
g.serialize(destination=file_name_str, format='json-ld')
…
json_str = g.serialize(format='json-ld').decode()
```
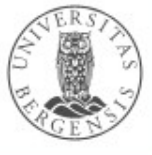

# **Other serialisation formats**

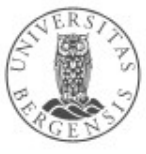

(c) Andreas L Opdahl, 2021

www.uib.no

# Parsing/serialising

- Reading from ("parsing") and writing to ("serialising") standard RDF formats
- Why different formats?
	- compactness, XML-dependency
	- can the same data set be stored in many ways?
	- machine versus human readability, abbreviations
	- CURIEs ("Compact URIs") with qname/prefix
	- nested resources
	- scope: only basic RDF or also, e.g., quads, rules , OWL...
- Built into all RDF- (and OWL-) programming frameworks
	- e.g. RDFLib, Jena

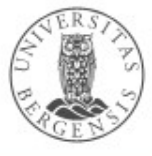

### Example: N-TRIPLE

#### N-TRIPLE:

<http://r.e.x/Harald> <http://r.e.x/ektefelle> <http://r.e.x/Sonja> . <http://r.e.x/Harald> <http://r.e.x/barn> <http://r.e.x/Haakon\_Magnus> . <http://r.e.x/Harald> <http://r.e.x/barn> <http://r.e.x/Martha\_Louise> .

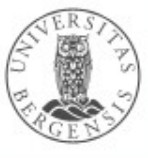

# Example: N-TRIPLE

#### N-TRIPLE:

<http://r.e.x/Harald> <http://r.e.x/ektefelle> <http://r.e.x/Sonja> . <http://r.e.x/Harald> <http://r.e.x/barn> <http://r.e.x/Haakon\_Magnus> . <http://r.e.x/Harald> <http://r.e.x/barn> <http://r.e.x/Martha\_Louise> .

#### TURTLE:

<http://r.e.x/Harald> <http://r.e.x/ektefelle> <http://r.e.x/Sonja> **;** <http://r.e.x/barn> <http://r.e.x/Haakon\_Magnus> **,** <http://r.e.x/Martha\_Louise> **.**

- *semicolon (;) means "new predicate, same subject"*
- *comma (,) means "new object, same subject, predicate"*
- *period (.) means "new subject"*

# Example: TURTLE

TURTLE: @prefix rex: <http://r.e.x/> . rex:Harald rex:spouse rex:Sonja ; rex:chld rex:Haakon Magnus, rex:Martha\_Louise .

- *@prefix allows use of Compact URIs ("Curies")*
- *@base allows use of URI-fragments*
- *we have looked at blank/anonymous nodes already...*

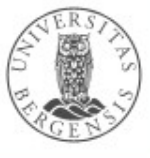

# Example: TURTLE

- *"Terse RDF Triple Language"*
	- *extends the N-Triple format*
	- *restricts the Notation 3 (N3) -format*
	- *not XML-based (like RDF/XML), but simpler to read*
	- *supports prefixes (and bases)*
	- *writing multiple predicates-objects for the same subject*
	- *writing multiple objects for the same subject-predicate*
	- *flexible notations for blank/anonymous nodes: [], [...]*
	- *SPARQL uses TURTLE-like syntax*
	- *OWL is sometimes written in TURTLE*
		- *but OWL also has its own notations!*
	- *TriG extends TURTLE to support named graphs/quads*

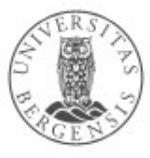

### Example: TriG

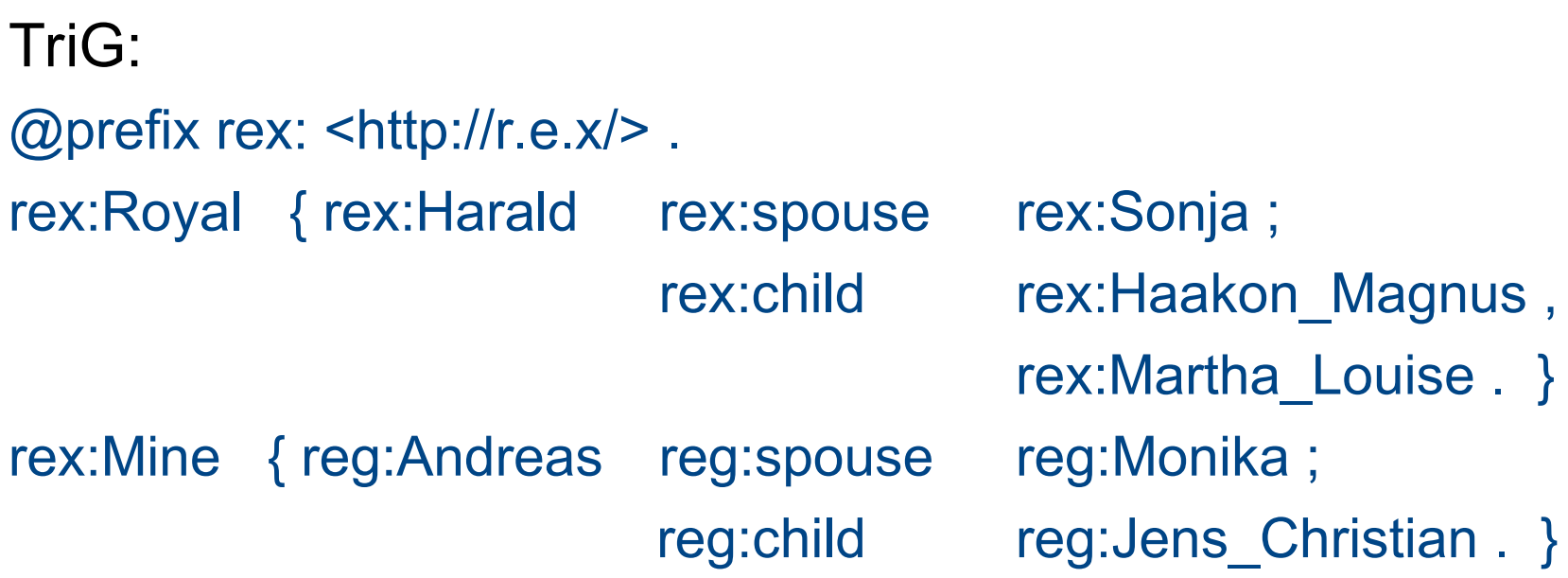

- *extends Turtle with named graphs wrapped in { ... }*
- *Similar to SPARQL, which adds the keyword:*  GRAPH rex:Royal { rex:Harald rex:spouse rex:Sonja .

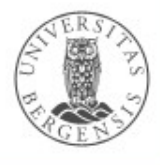

(c) Andreas L Opdahl, 2021

}

# Even more RDF serialisation formats

- RDF/XML *(the original XML serialisation)*
- TriX *(XML-based, experimental, named graphs)*
- N-TRIPLE *(maximally simple format, has "canonical form")*
- NQ, NQUAD *(extends N-TRIPLE with quads)*
- TURTLE ("Terse RDF Triple Language") *(builds on N-TRIPLE, human readable, SPARQL ++)*
- TriG *(TURTLE-extension, named graphs)*
- Notation3, N3 *(builds on TURTLE, supports rules, graphs ++)*
- JSON-LD *("JavaScript Object Notation Linked Data")*
- RDR *("Reification Done Right")*
- Embedded microformats, (eRDF  $\rightarrow$ ) RDFa, microdata
- In addition, OWL has its own serialisations...
	- RDF/XML and TURTLE are sometimes used

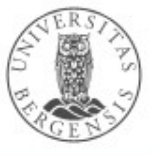

# **Other components and techniques**

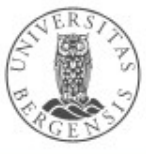

(c) Andreas L Opdahl, 2021

www.uib.no

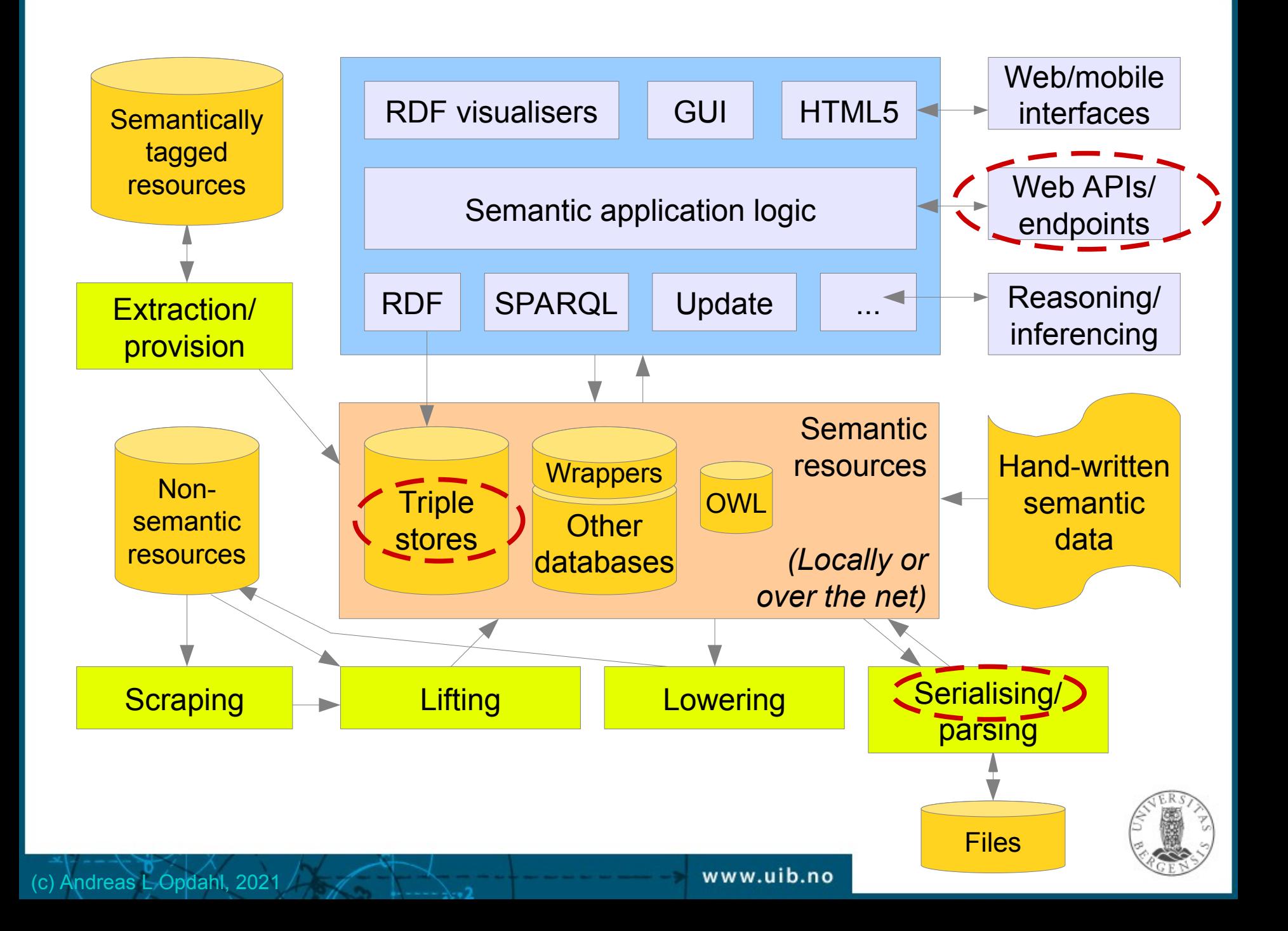

### **Extraction**

- Retrieving RDF triples from (semantically) tagged resources
	- e.g., microformats, (eRDF ->) RDFa, Microdata – RDFLib parses RDFa and Microdata
- Replaces scraping + lifting
	- but is much simpler
		- the tags already do much of the job
	- open-source code is often available

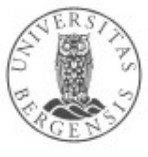

# **Scraping**

- Making less structured data locally available in a well-structured format
- Typically used on internet data:
	- from less to more explicitly structured formats
	- HTML, PDF, DOCX, TXT, tagged file formats
- Storing the result in, e.g., CSV, XML or JSON
- A useful technical skill
	- but not our focus
	- many APIs available
		- BeautifulSoup, Selenium
	- scripting, regular expressions
	- *think continuous process not once-off conversion!*

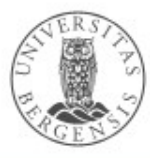

# Semantic lifting

- Making structured data semantic
	- ...important for us
- Often the next step after scraping
	- ...or in parallel with scraping
	- storing the result in, e.g., RDF, RDFS, OWL...
- Tasks:

(c) Andreas L Opdahl, 2021

- 1. creating triples *(make everything (s, p, o)-triples)*
- 2. creating graphs *(one or several?)*
- 3. selecting URIs *(standard URIs as identifiers)*
- 4. selecting vocabularies *(standard URIs as predicates)*
- 5. selecting types *(standard URIs as resource types)*
- 6. external linking *(owl:sameAs)*

# Visualisation

• APIs:

(c) Andreas L Opdahl, 2021

- general GUI APIs
- graph drawing/editing APIs
- Cloud based:
	- graph and general visualisers
	- e.g., embedded in web pages
	- often SPARQL-based
		- a SPARQL query extracts the dataset
		- the SELECTed variables are used to draw
			- graphs, bar charts, pie charts...
		- e.g., *http://mgskjaeveland.github.io/sgvizler/*

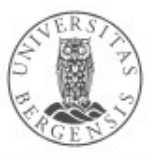

### **Wrappers**

- Wrapping existing structured data resources to present them as semantic resources
	- often relational data
		- but also, e.g., spreadsheets, XML, JSON
	- on-demand (live) semantic lifting
		- attributes/columns are mapped to predicates
	- read-only or read+update?
	- handwritten or wrapper software
		- e.g., RDB2RDF (https://rdb2rdf.org/)
	- wrapped resources can be used locally
		- or made accessible through an endpoint

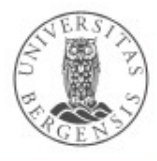

### Three-level architecture

- Raw data sets:
	- available in a standard format
		- perhaps virtually
	- SPARQL end points, RDF dumps
- Abstract data representation (RDF):
	- graph of nodes and arrows
- Queries:
	- standard query languages
	- based on the abstract data representation
- *Enabled by the semantic technologies*

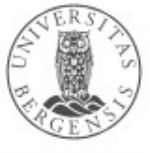